## Pareto analysis-simplified

J.Skorkovský, KPH

## What is it ?

- tool to specify priorities
- which job have to be done earlier than the others
- which rejects must be solved firstly
- which product gives us the biggest revenues
- 80|20 rule

## How to construct Lorenz Curve and Pareto chart

- list of causes (type of rejects) in %
- table where the most frequent cause is always on the left side of the graph

| Reject | Туре         | Importance | Importance (%) | Accumulative (%) |
|--------|--------------|------------|----------------|------------------|
|        |              |            |                |                  |
| 1      | Bad size     | 10         | 71%            | 71 %=71%         |
| 2      | Bad material | 3          | 21 %           | 93%=71%+21%      |
| 3      | Rust         | 1          | 7%             | 100 %=93%+7%     |
|        |              |            |                |                  |

## Pareto chart

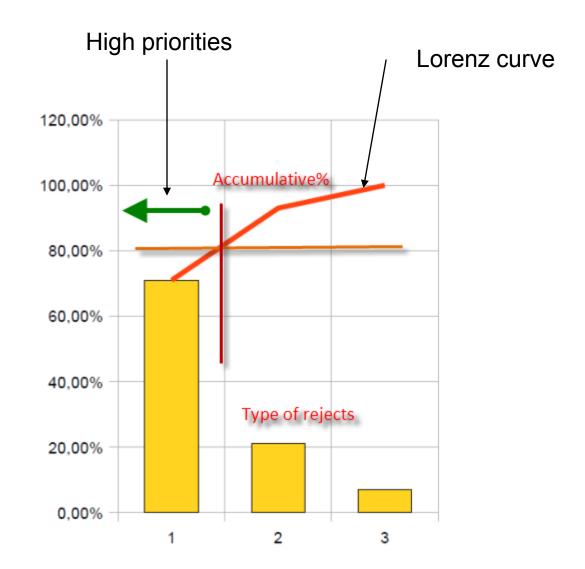